## 道路占用許可に関する申請・届出の

## オンライン申請による受付を開始します!

府民の皆様の利便性の向上を図るとともに、行政手続きの簡素化及び効率化を資することを目 的として、オンラインによる道路占用許可申請の受付を下記のとおりを開始しますので、積極的に ご活用ください。

なお、従来どおり書面での申請も受付可能です。

 ※道路占用とは、道路に工作物等を設置する等、継続して使用することであり、道路管理者の許可を 受けなければなりません。

記

- 1.受付開始日 令和6年2月15日(木)
- 2.利用方法 大阪府建設 CALS 道路占用許認可電子申請システム

URL: <https://www11.cals.pref.osaka.jp/Operation/portaltop/Top.do>

- 3.注意事項
- (1)対象となる道路占用許可申請は新規・変更・廃止手続きにかかるものとなります。
- (2)占用にあたっては、原則占用料が発生します。
- (3) 占用物件によっては、許可できないものがあります。
- (4)道路占用許可書(紙面)の交付については、以下のとおりとします。
	- ・窓口で受取の場合 処理状況通知がメールで届きましたら、窓口まで来所ください。
	- ・郵送での受取を希望される場合

処理状況通知のメール送信後、提出いただいた封筒及び切手にて郵送します。

※占用内容等不明な点がある場合には、道路を所管する土木事務所(URL 大阪府/道路の管理に 関するお問い合わせ先 (osaka.lg.jp):)と事前協議(相談)をお願いします。

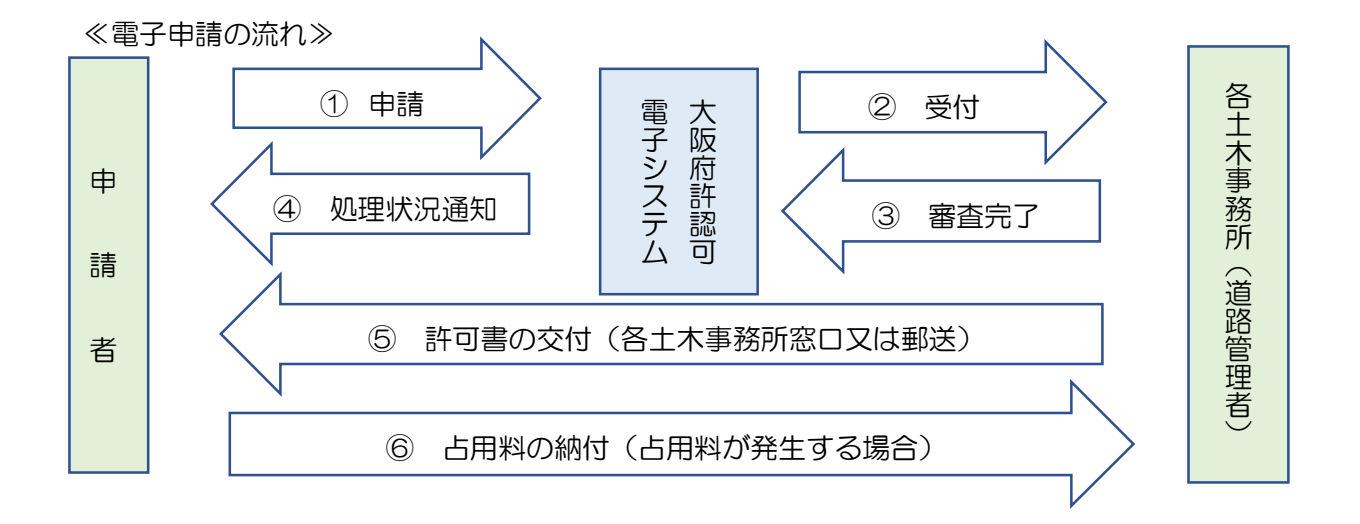